# Instructivo para el uso de la **HERRAMIENTA DE MAPEO DE ORGANIZACIONES SOCIAS DEL SECTOR TURÍSTICO**

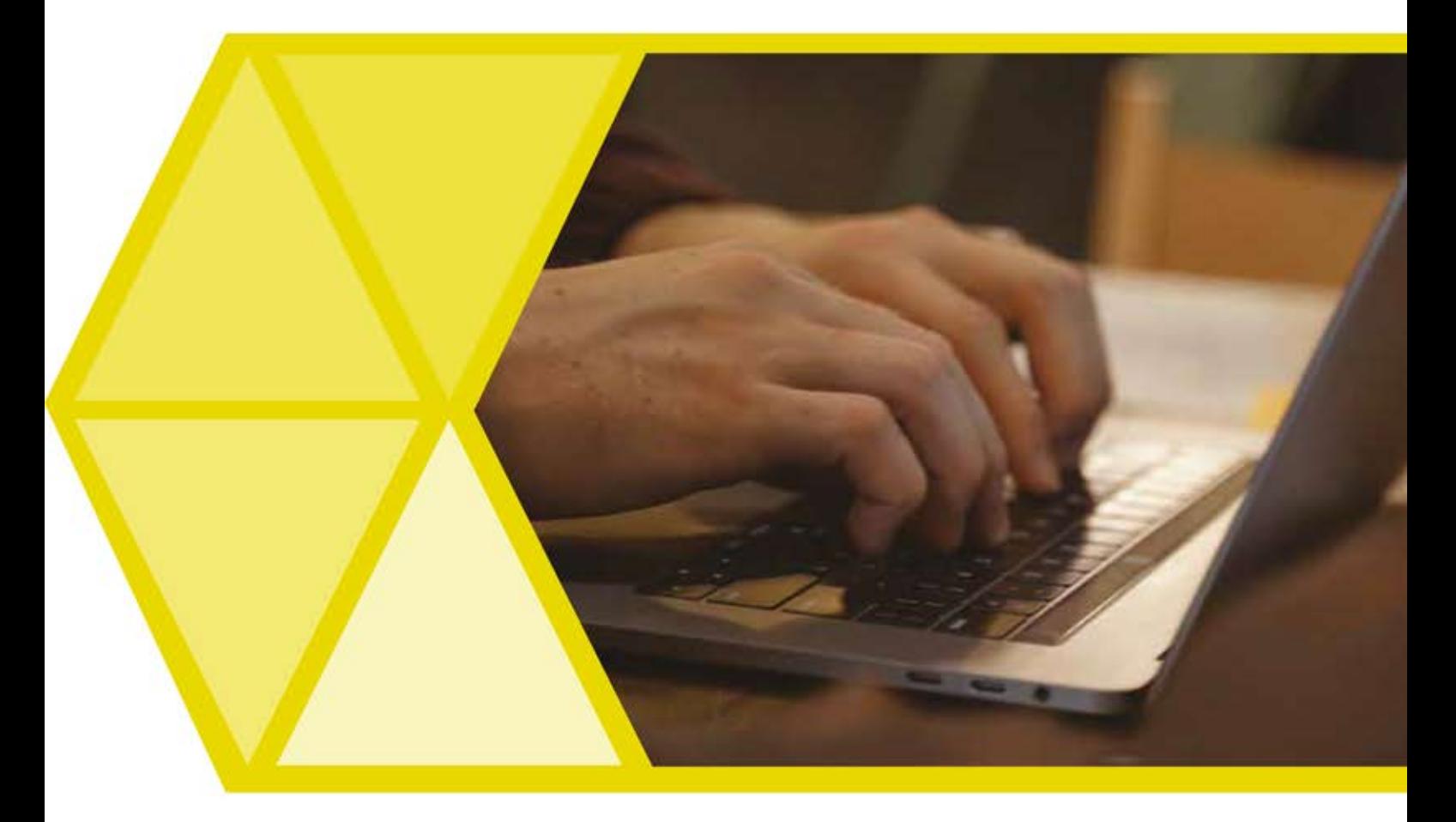

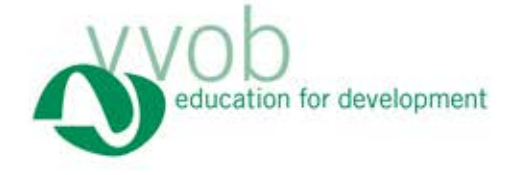

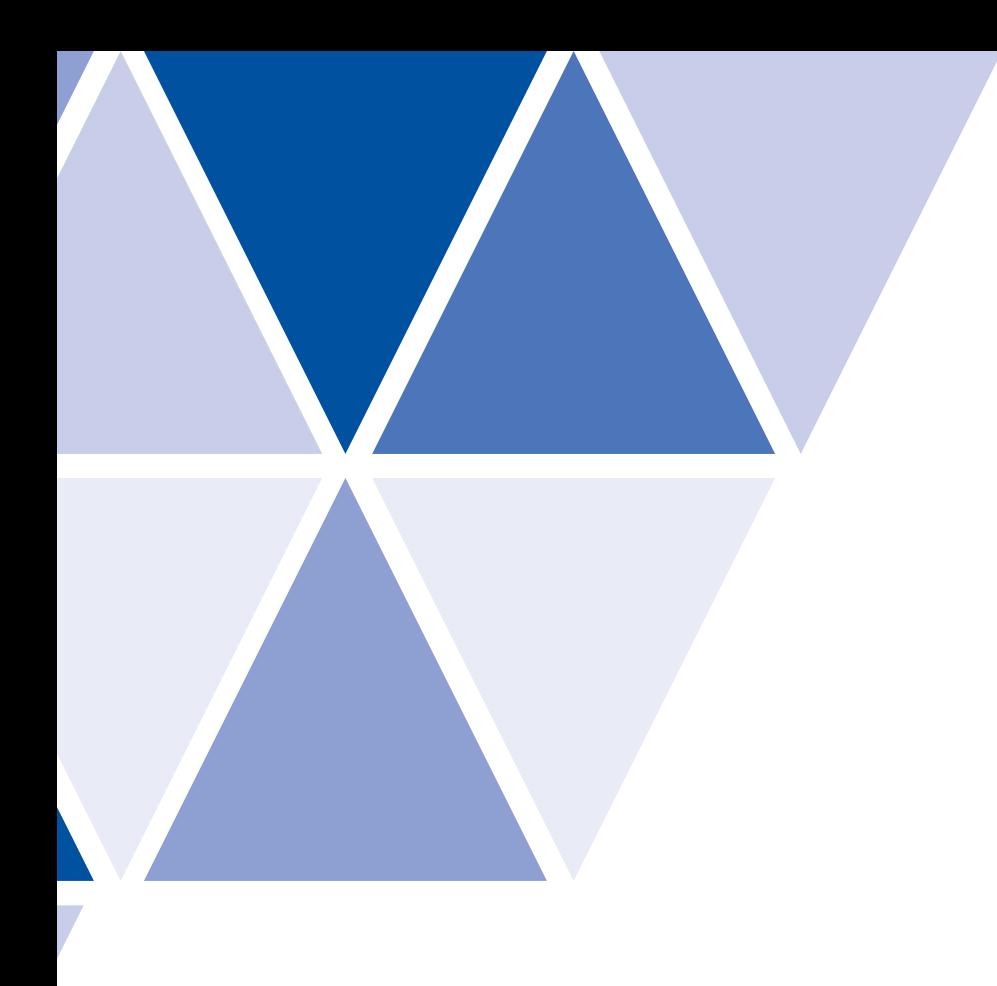

Instructivo para el uso de la

# HERRAMIENTA DE MAPEO DE ORGANIZACIONES SOCIAS DEL SECTOR TURÍSTICO

#### VVOB EDUCATION FOR DEVELOPMENT

Lotte Staelens Country Programmes Manager Mabel Andrade Coordinadora de Educación Técnica

#### ELABORACIÓN

Oxigenio Comunication

CORRECCIÓN DE ESTILO Manthra Comunicación

### DISEÑO Y DIAGRAMACIÓN

Manthra Comunicación

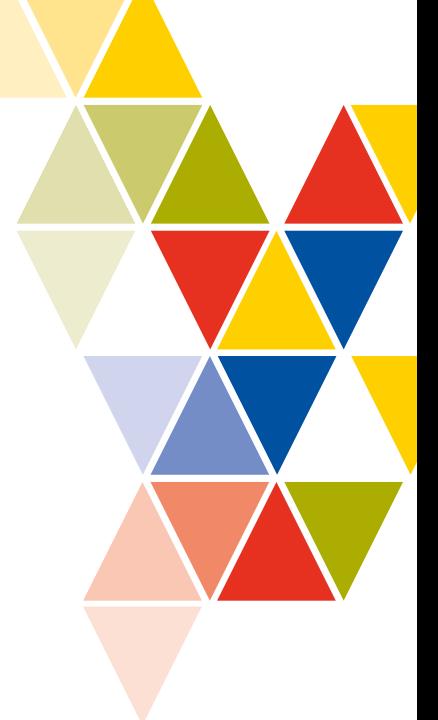

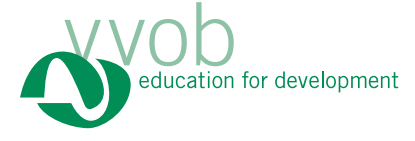

Primera edición, 2021 © VVOB Education for development Dirección: Bourgeois N35-75, entre Teresa de Cepeda y República Teléfonos: +593 (2) 510 8481 www.ecuador.vvob.org Quito, Ecuador

La reproducción parcial o total de esta publicación, en cualquier forma y por cualquier medio mecánico o electrónico, está permitida siempre y cuando sea autorizada por los editores y se cite correctamente la fuente.

DISTRIBUCIÓN GRATUITA PROHIBIDA SU VENTA

# Instructivo de uso de la herramienta

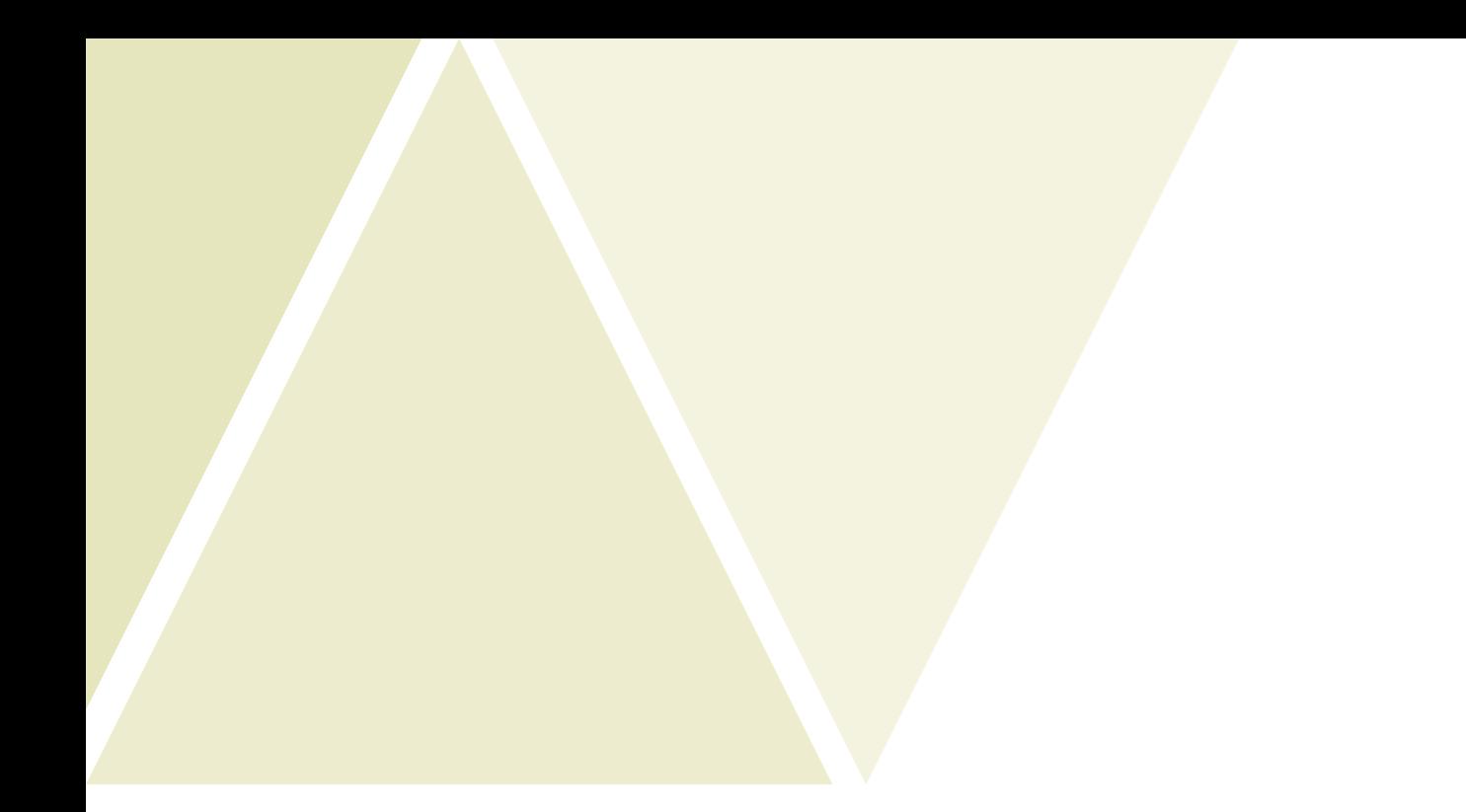

# Elaboración de una herramienta de mapeo de potenciales socios del sector turístico local

La herramienta de mapeo de actores (socios potenciales) del sector turístico está construida en una plantilla en formato excel (ver documento adjunto) para facilidad en el ingreso de información y gestión de datos para identificar, caracterizar, priorizar y posteriormente dar seguimiento a los actores (socios potenciales) del sector turístico en las localidades identificadas.

Para el desarrollo de la herramienta de mapeo de actores, se ha generado un proceso claro y objetivo para facilitar a los docentes su manejo, llenado e interpretación de la información.

La herramienta está compuesta por 5 hojas electrónicas que se detallan a continuación:

## 1. Registro

Constituye la hoja electrónica donde se ingresa la información clave necesaria para construir la base de actores que los docentes han identificado en territorio.

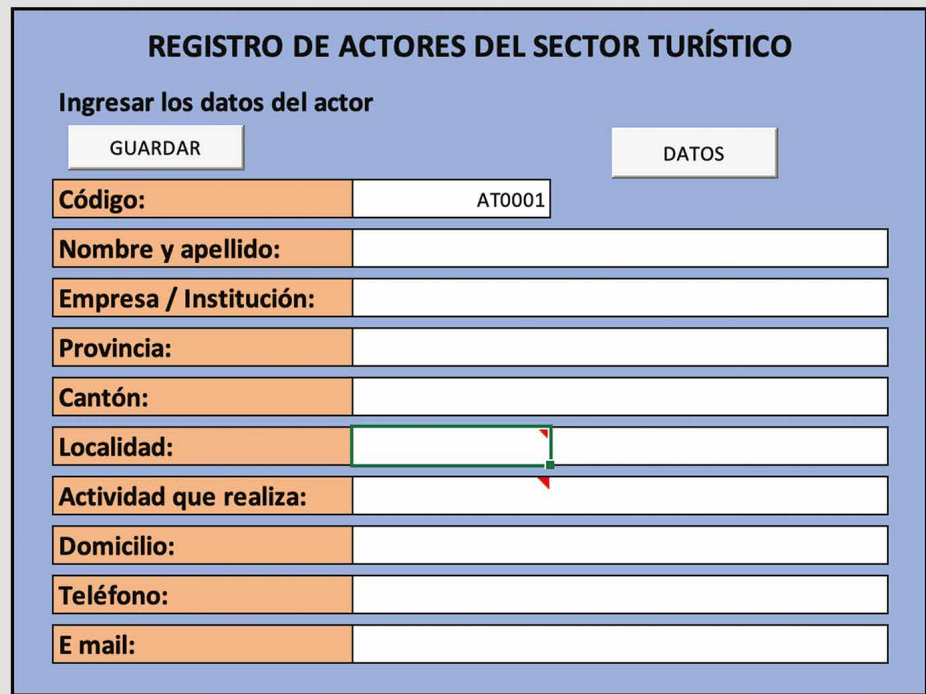

- Esta hoja está protegida y únicamente permite ingresar la información respectiva en los casilleros de color blanco. Cada actor identificado tendrá un código (AT0001).
- El botón "GUARDAR" permite registrar la información ingresada y vincularla con la siguiente hoja electrónica.
- El botón "DATOS" permite acceder.

## 2. Datos

Constituye la hoja electrónica que contiene la base de datos generada por los docentes que contiene la información contemplada en la hoja de REGISTRO.

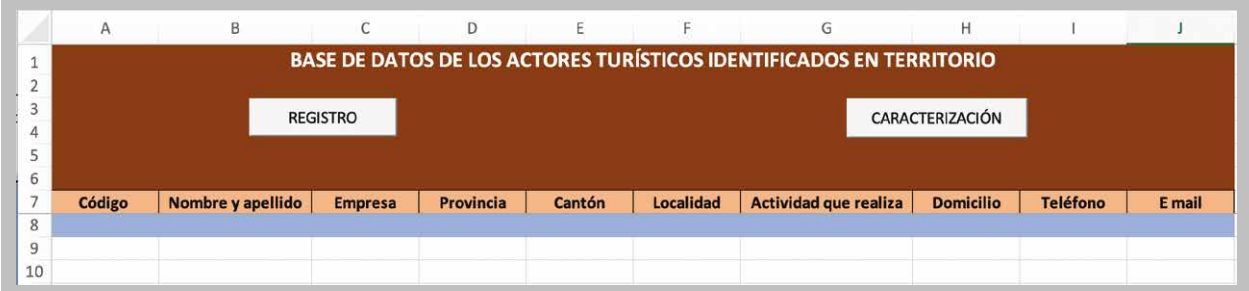

Por el momento la base de datos se encuentra vacía hasta que los docentes ingresen la información de los actores identificados en territorio.

### 3. Caracterización socios

Constituye la hoja electrónica que está vinculada con la anterior (DA-TOS), luego de que se active el botón "CARACTERIZACIÓN", el cual permite copiar la información de la columna "Empresa" de la hoja DATOS a la columna "Nombre de la Empresa / Institución" de la hoja CARACTERI-ZACIÓN, con la finalidad de que se facilite el llenado de la información para caracterizar a los socios de forma previa a la reunión de acercamiento y negociación que se prevé realizar con cada uno de ellos.

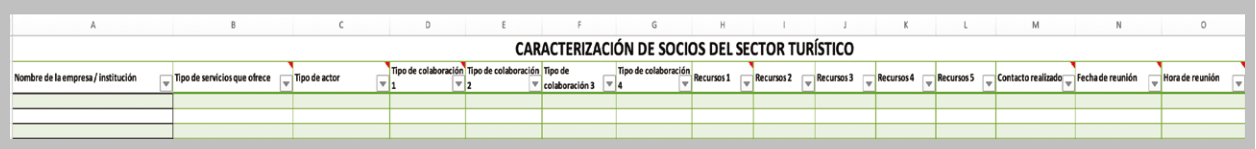

Es importante mencionar que la información de las columnas restantes se la debe llenar manualmente en cada uno de los casilleros que se detallan a continuación:

- Tipo de servicios que ofrece. Se requiere ingresar la información disponible o investigada, para lo cual se recomienda:
	- Descripción de los servicios ofertados
	- Aspectos interesantes, únicos
	- Público al que atiende u oferta sus servicios
	- Experiencias exitosas
	- Entre otros datos que se tenga disponibles
- **Tipo de organismo socio.** Se definieron 4 alternativas para caracterizar al tipo de actor, en campos predeterminados para seleccionar uno de ellos, según corresponda:
- (1) estatal / gubernamental
- (2) No gubernamental
- (3) privado / empresarial
- (4) social comunitario
- Tipo de colaboración. Se definieron 4 alternativas para caracterizar el tipo de colaboración, en campos predeterminados para seleccionar uno o varios de ellos, según corresponda:
	- (1) capacitación a docentes
	- (2) capacitación a estudiantes
	- (3) promoción institucional
	- (4) ejecución de prácticas
- Recursos. Se definieron 5 alternativas para caracterizar la clase de recursos que los actores pueden ofrecer a los estudiantes en relación a las prácticas estudiantiles, en campos predeterminados para seleccionar uno o varios de ellos, según corresponda:
	- (1) instalaciones físicas
	- (2) materiales de trabajo
	- (3) económicos para movilización
	- (4) económicos para refrigerios (alimentación)
	- (5) facilitadores
- Contacto realizado. Se definieron dos alternativas para registro, en campos predeterminados para seleccionar uno de ellos, según corresponda:
	- $(1)$  SI
	- $(2)$  NO
- Fecha de reunión. Se requiere llenar la información de la fecha acordada con el socio (día, mes y año).
- Hora de reunión. Se requiere seleccionar la hora para la reunión, la misma que se ha establecido en campos predeterminados, según corresponda.
- Observaciones / notas: Se requiere llenar la información relevante que sea necesaria para la caracterización del socio.

# 4. Resultados de reuniones

Constituye la hoja electrónica que contiene la valoración de los 3 criterios establecidos, lo que permitirá facilitar el orden de priorización para la ejecución de los planes de acción con cada socio o aliado estratégico.

En esta matriz de resultados se han determinado tres criterios para que los docentes realicen la respectiva valoración según las siguientes escalas:

• CRITERIO 1: Intereses en relación al tema. Se determinó una escala de valoración considerando los intereses que tienen los socios contactados.

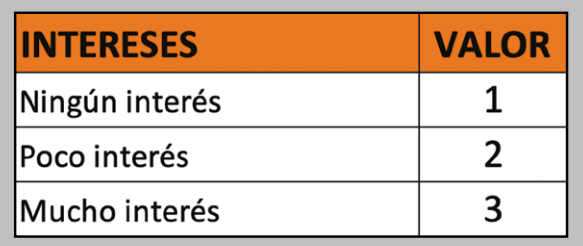

- Explicación de la escala de valoración:
	- Ningún interés: Se refiere al nivel de percepción "nulo" que el docente ha podido determinar respecto a uno de los socios contactados, es decir que no le interesa participar como entidad colaboradora en el proyecto, el mismo que se le asignará una ponderación de "1".
	- Poco interés: Se refiere al nivel de percepción "bajo" o "limitado" que el docente ha podido determinar respecto a uno de los socios contactados, es decir que demuestra una baja predisposición para participar como entidad colaboradora en el proyecto, motivo por el cual se le asignará una ponderación de "2".
	- Mucho interés: Se refiere al nivel de percepción "alta" que el docente ha podido determinar respecto a uno de los socios contactados, es decir que demuestra una alta predisposición para

participar como entidad colaboradora en el proyecto, motivo por el cual se le asignará una ponderación de "3".

• CRITERIO 2: Negociación de las partes. Se determinó una escala de valoración considerando los resultados de la negociación realizada con los socios contactados.

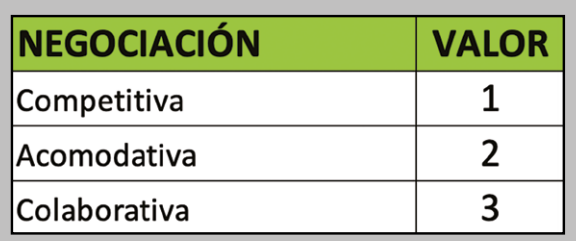

- Explicación de la escala de valoración:
	- Negociación competitiva. Se refiere a que las dos partes son fieles a su institución y compiten buscando ganar en situaciones muy competitivas que suponen que el otro pierda. En este caso se asignará el valor de 1.
	- Negociación acomodativa. Se refiere a que una de las partes decide aceptar la posición de perdedor, ya sea de forma absoluta o parcial como estrategia para tomar posiciones y establecer una relación que ofrezca beneficios en el futuro. En este caso se asignará el valor de 2.
	- Negociación colaborativa. Se refiere a que las dos partes mejoran las condiciones del otro para que ambos salgan ganando en la medida de lo posible, estableciendo una relación a largo plazo, esperando que pueda llegar a ser muy productiva. En este caso se asignará el valor de 2.
- CRITERIO 3: Nivel de priorización en relación al tema. Se determinó una escala de valoración considerando el nivel de priorización en cuanto al interés y negociación identificado en los socios sobre el tema.

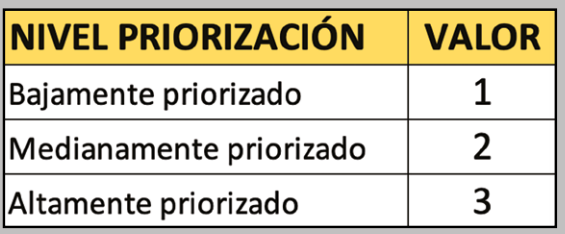

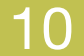

- Explicación de la escala de valoración:
	- Bajamente priorizado: Se refiere al resultado obtenido en promedio en relación a las ponderaciones realizadas en los criterios 1 y 2 por parte del docente, quien ha podido determinar respecto a uno de los socios contactados, que está bajamente priorizado ya que es un socio que no le interesa participar como entidad colaboradora y los resultados de la negociación han sido limitados. Por tanto, se le asignará una ponderación de "1".
	- Medianamente priorizado: Se refiere al resultado obtenido en promedio en relación a las ponderaciones realizadas en los criterios 1 y 2 por parte del docente, quien ha podido determinar respecto a uno de los socios contactados, que está medianamente priorizado ya que es un socio que tiene poco interés en participar como entidad colaboradora y los resultados de la negociación han sido prometedores. Por tanto, se le asignará una ponderación de "2".
	- Altamente priorizado: Se refiere al resultado obtenido en promedio en relación a las ponderaciones realizadas en los criterios 1 y 2 por parte del docente quien ha podido determinar respecto a uno de los socios contactados, que está altamente priorizado ya que es un socio que tiene mucho interés en participar como entidad colaboradora y los resultados de la negociación han sido exitosos. Por tanto, se le asignará una ponderación de "3".

Para fines didácticos de visualización ayuda favorablemente la generación de un gráfico para análisis y toma de decisiones.

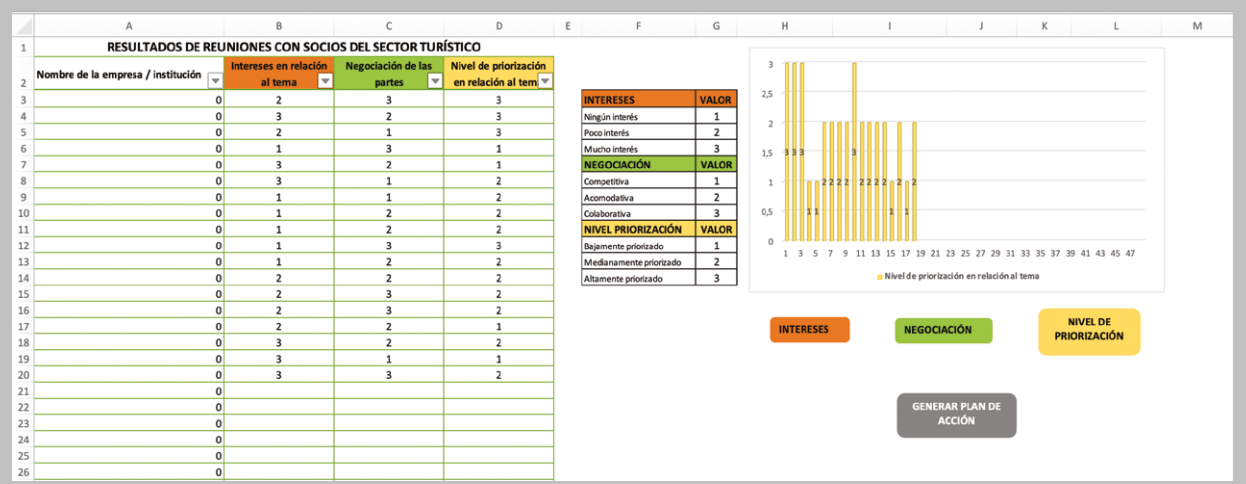

Para fines de visualización se ha llenado la información de puntuación (valor) en las columnas de Intereses, Negociación de las partes y niveles de priorización, según las escalas establecidas para cada tema, y la idea es que, a través de los botones correspondientes a cada uno de los criterios mencionados, se pueda visualizar el gráfico dinámico que permite analizar la situación de cada socio y tomar decisiones respecto a la generación del Plan de acción con cada uno.

Finalmente se ha generado un botón para Generar Plan de acción que vincula a la última hoja electrónica.

## 5. Plan de acción

Constituye la hoja electrónica final, que contiene un cuadro de planificación para establecer las acciones respectivas a desarrollar, así como el seguimiento respectivo por cada uno de los socios o aliados estratégicos priorizados.

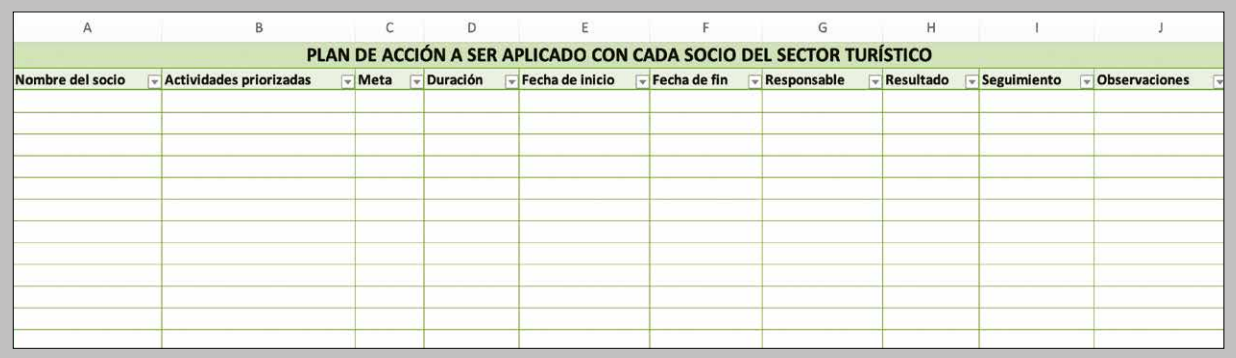

Esta tabla se la llena manualmente ya que no es posible establecer parámetros predeterminados ya que el contenido de cada plan de acción dirigido a los socios es diferente, mas no es estandarizado.

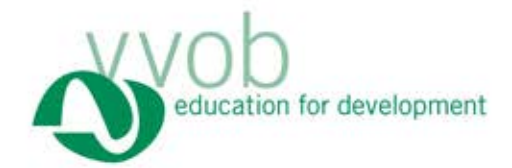

La herramienta de mapeo de organizaciones socias del sector turístico facilita la identificación, priorización, caracterización y registro de resultados obtenidos con relación con los contactos que las instituciones de bachillerato técnico han establecido con organizaciones socias o aliadas estratégicas del sector turístico. Una vez sistematizada, esta información puede guiar la toma de decisiones y el planeamiento de estrategias que permitirán una mejor gestión en la planificación y ejecución de las prácticas estudiantiles y en los procesos de actualización docente.

Este instructivo acompaña el uso de la herramienta; recuerde, además, que puede guiarse a través del video tutorial y la guía digital que también se han dispuesto.

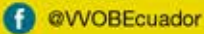

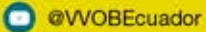

www.ecuador.vvob.org